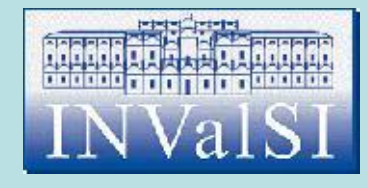

# Modulo 5 Test di verifica

#### Basi di dati

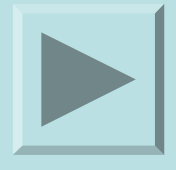

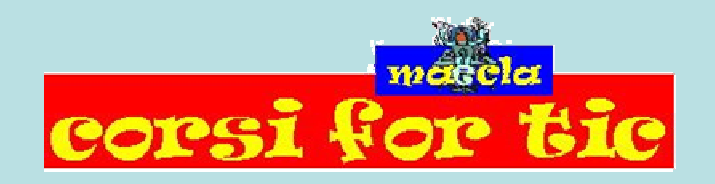

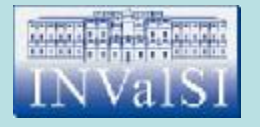

### Test n. 1 Quale pulsante premi per eseguire una query?

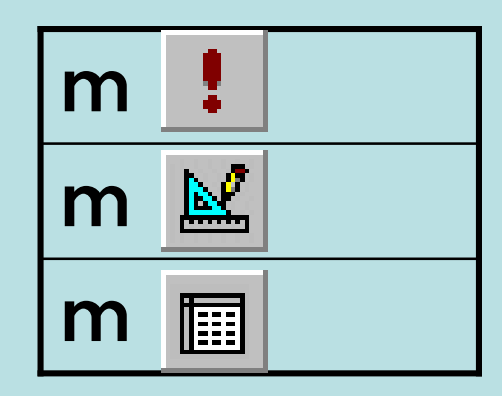

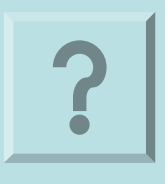

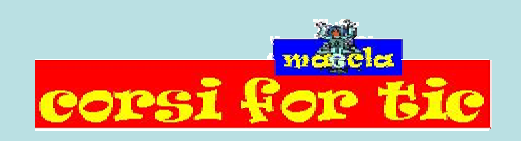

Claudio Rosanova

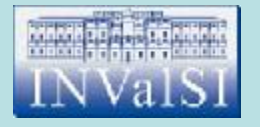

### Test n. 1 Quale pulsante premi per eseguire una query?

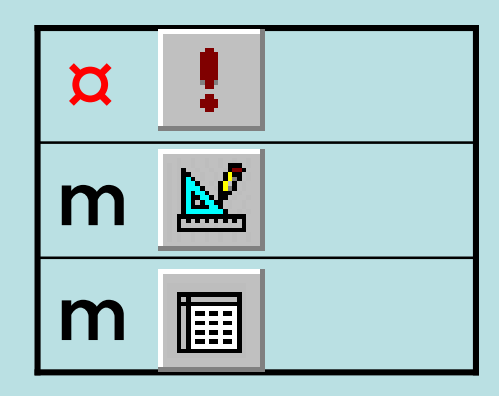

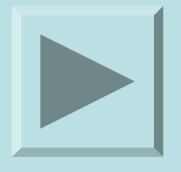

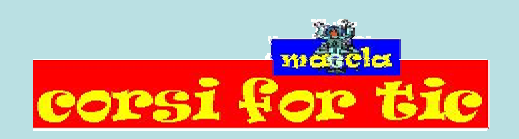

Claudio Rosanova

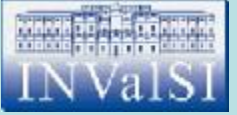

## Test n. 2 È possibile aggiungere un'etichetta esplicativa ad un report in:

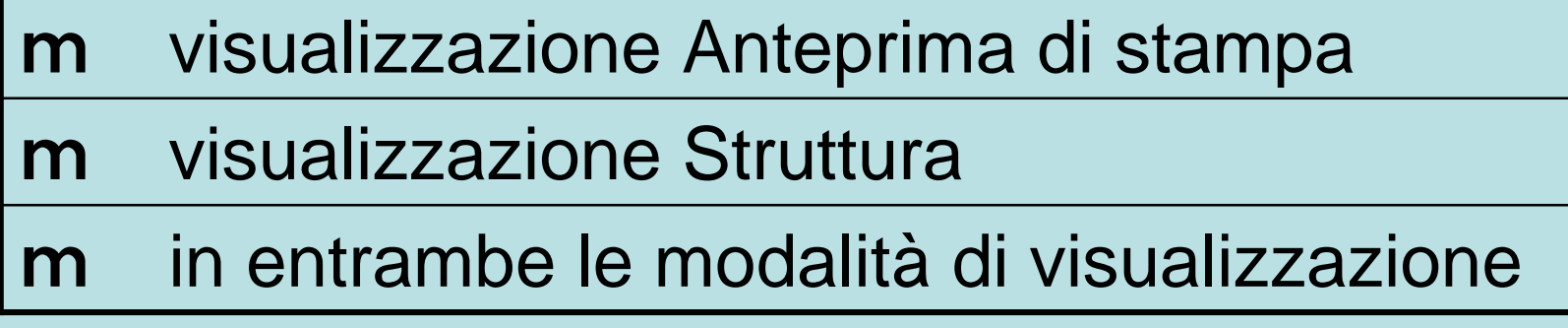

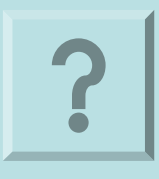

corsi

Claudio Rosanova

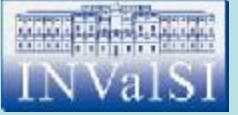

## Test n. 2 È possibile aggiungere un'etichetta esplicativa ad un report in:

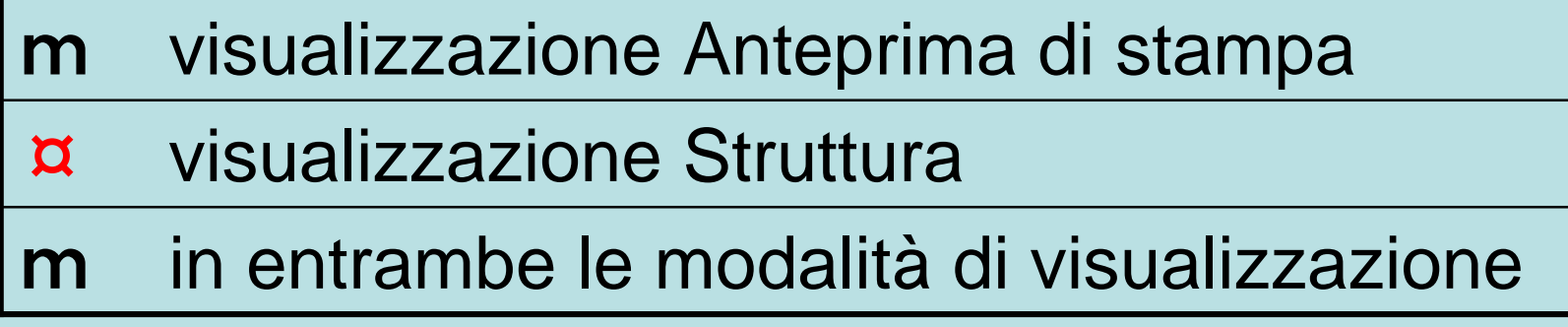

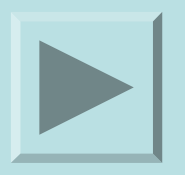

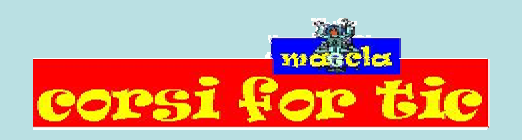

Claudio Rosanova

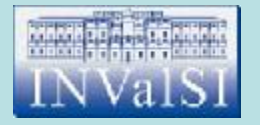

### Test n. 3 Quale pulsante premi per eseguire un filtro in base a selezione?

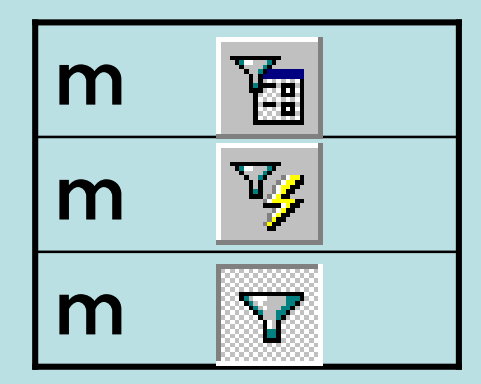

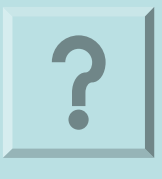

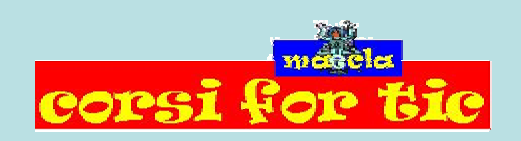

Claudio Rosanova

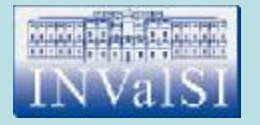

### Test n. 3 Quale pulsante premi per eseguire un filtro in base a selezione?

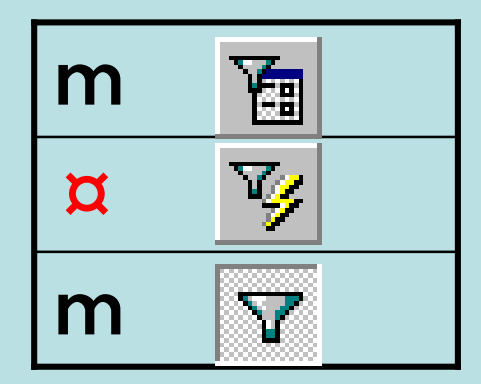

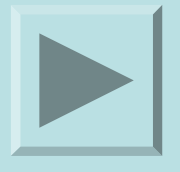

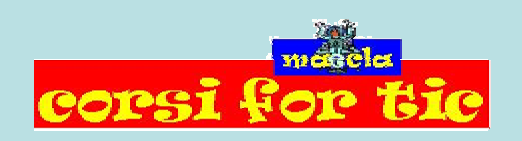

Claudio Rosanova

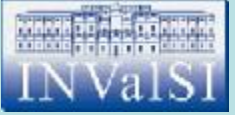

# Test n. 4 L'**integrità referenziale** è:

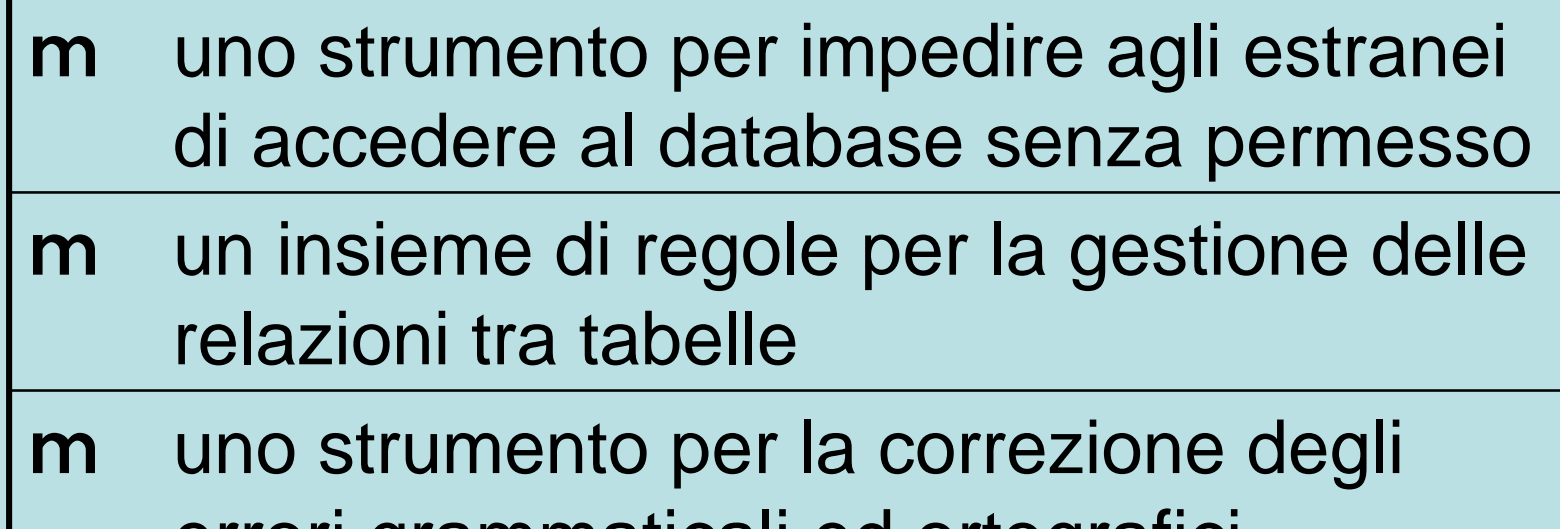

errori grammaticali ed ortografici

Claudio Rosanova

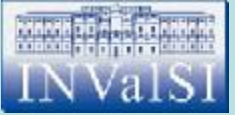

# Test n. 4 L'**integrità referenziale** è:

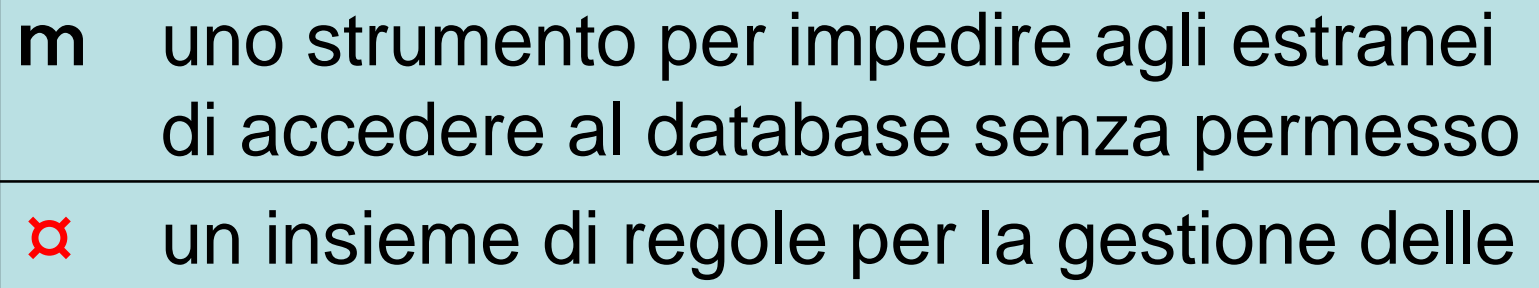

- relazioni tra tabelle
- uno strumento per la correzione degli errori grammaticali ed ortografici m

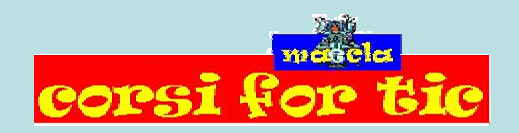

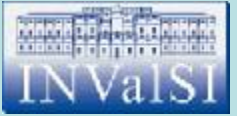

## Test n. 5 Quale di queste operazioni non è possibile eseguire con una **query**?

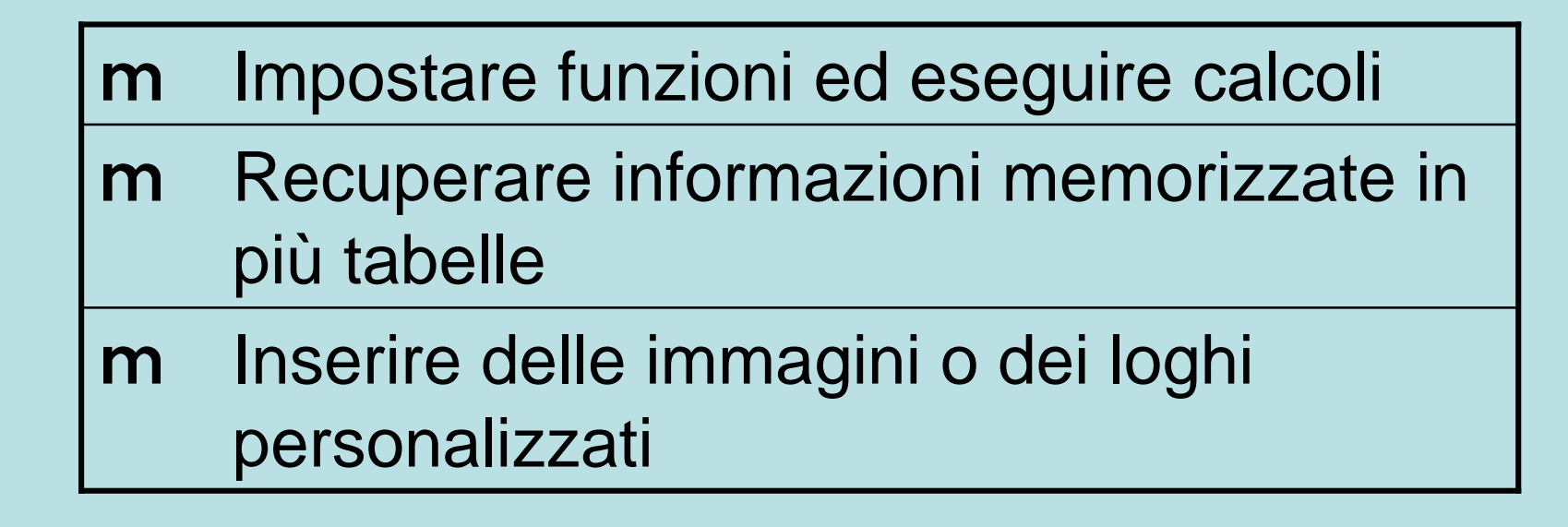

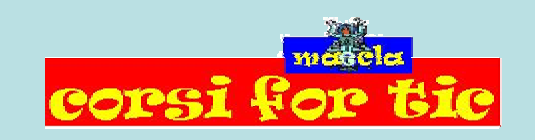

Claudio Rosanova

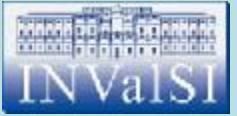

## Test n. 5 Quale di queste operazioni non è possibile eseguire con una **query**?

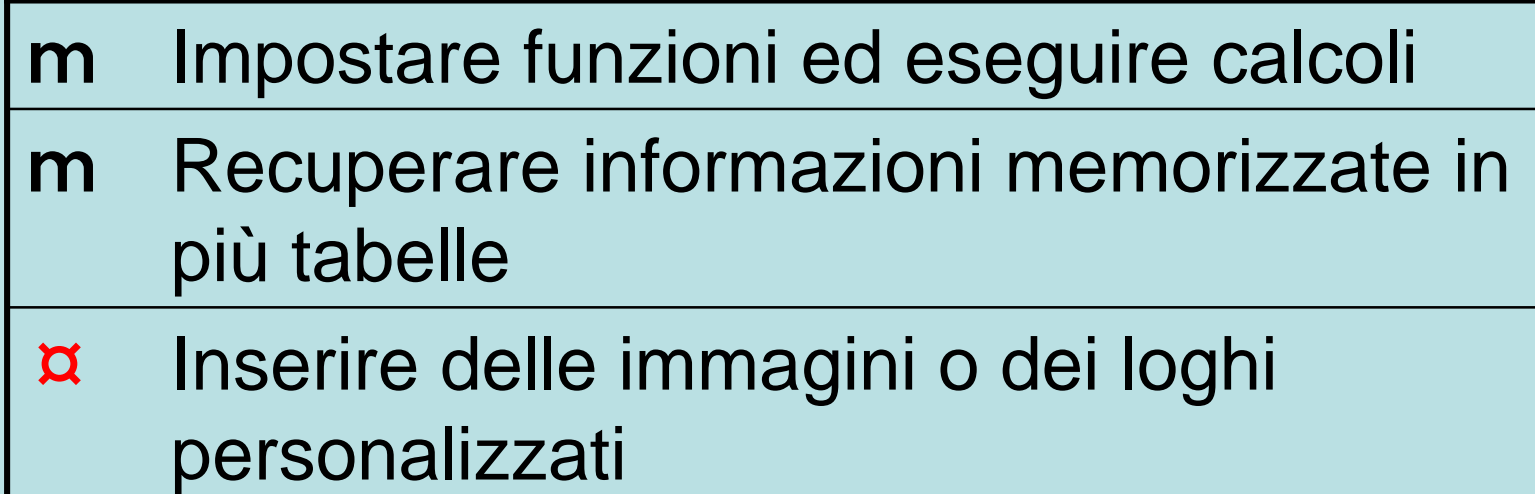

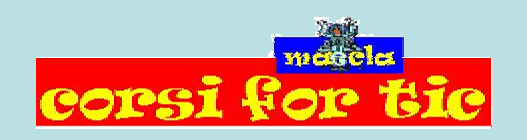

Claudio Rosanova

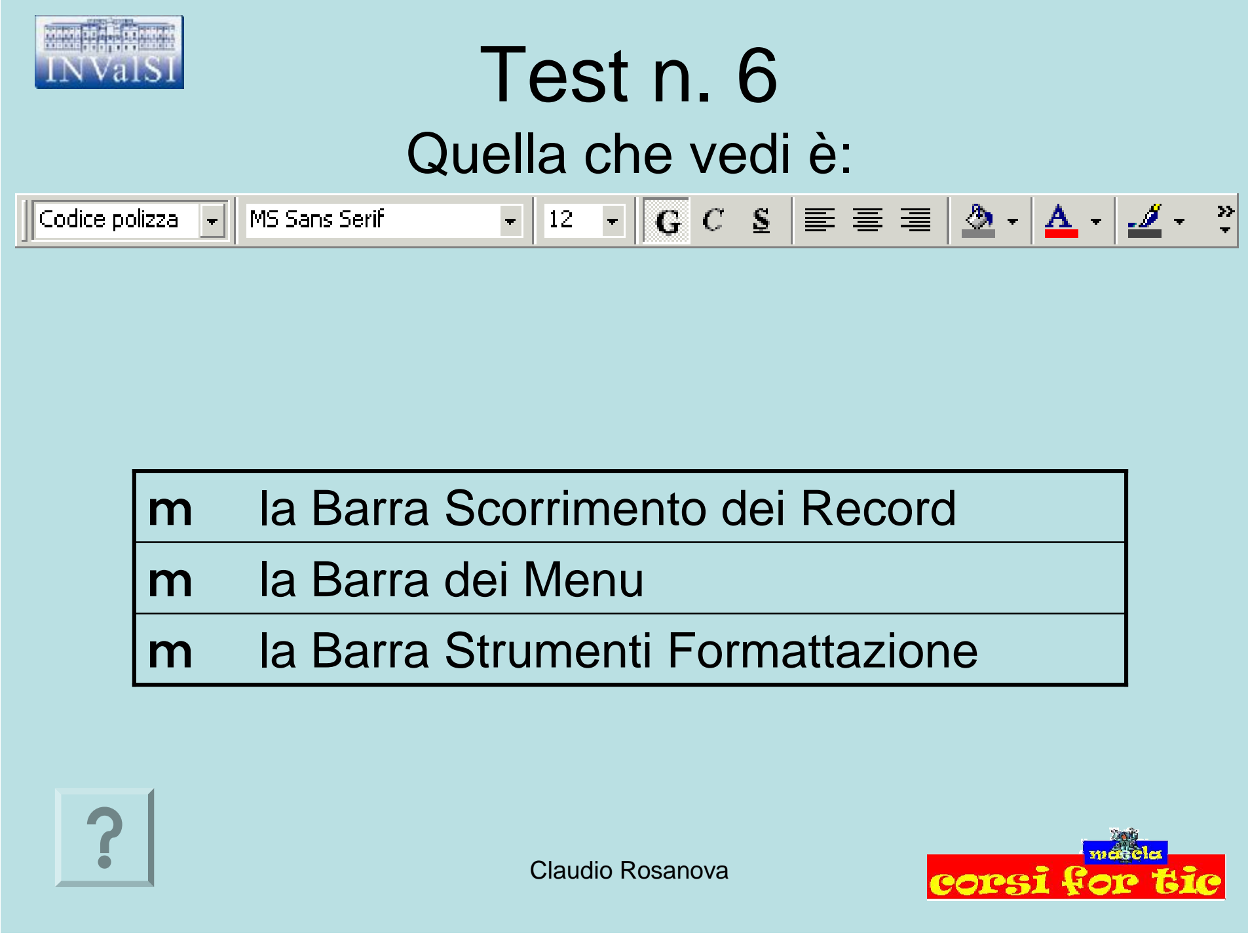

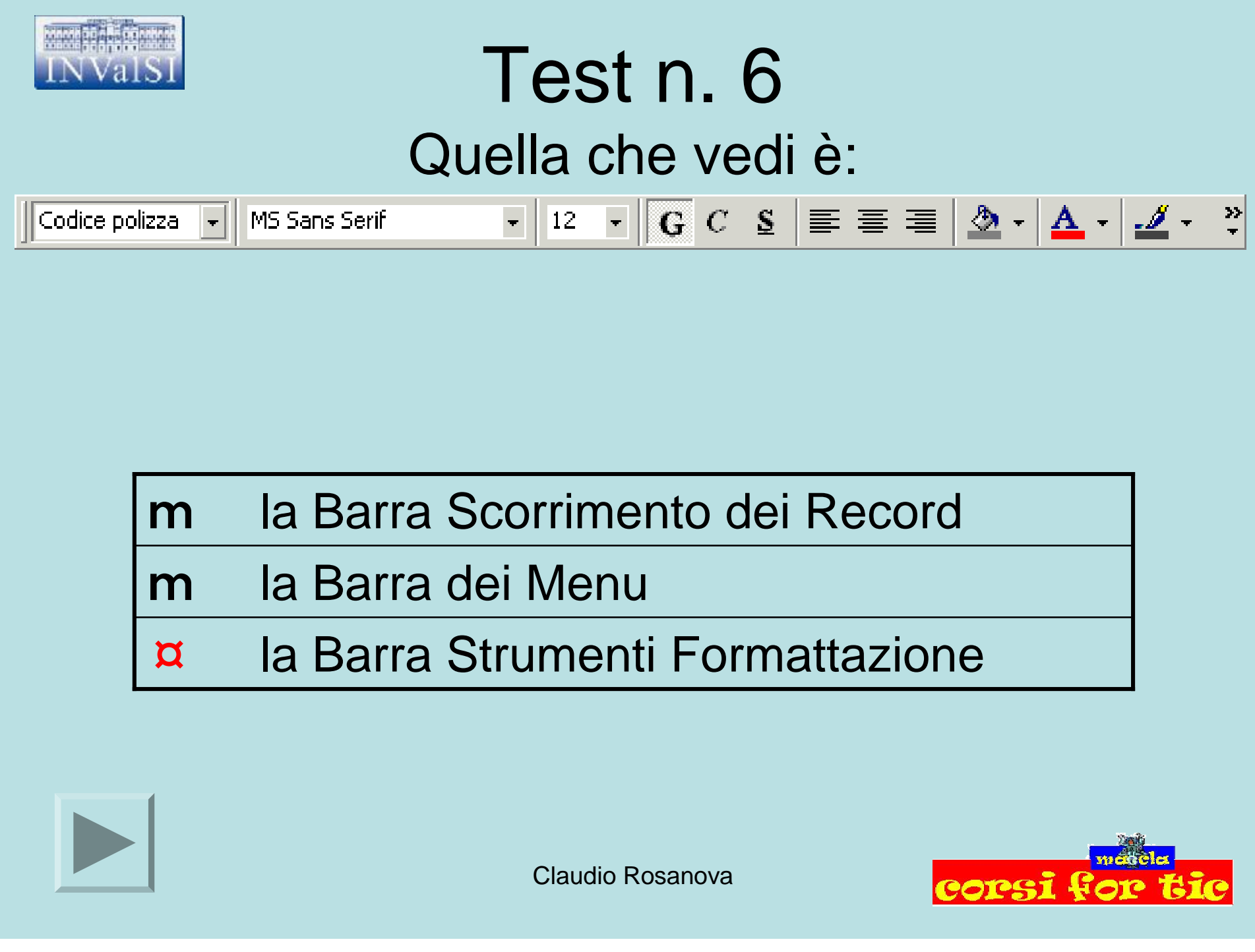

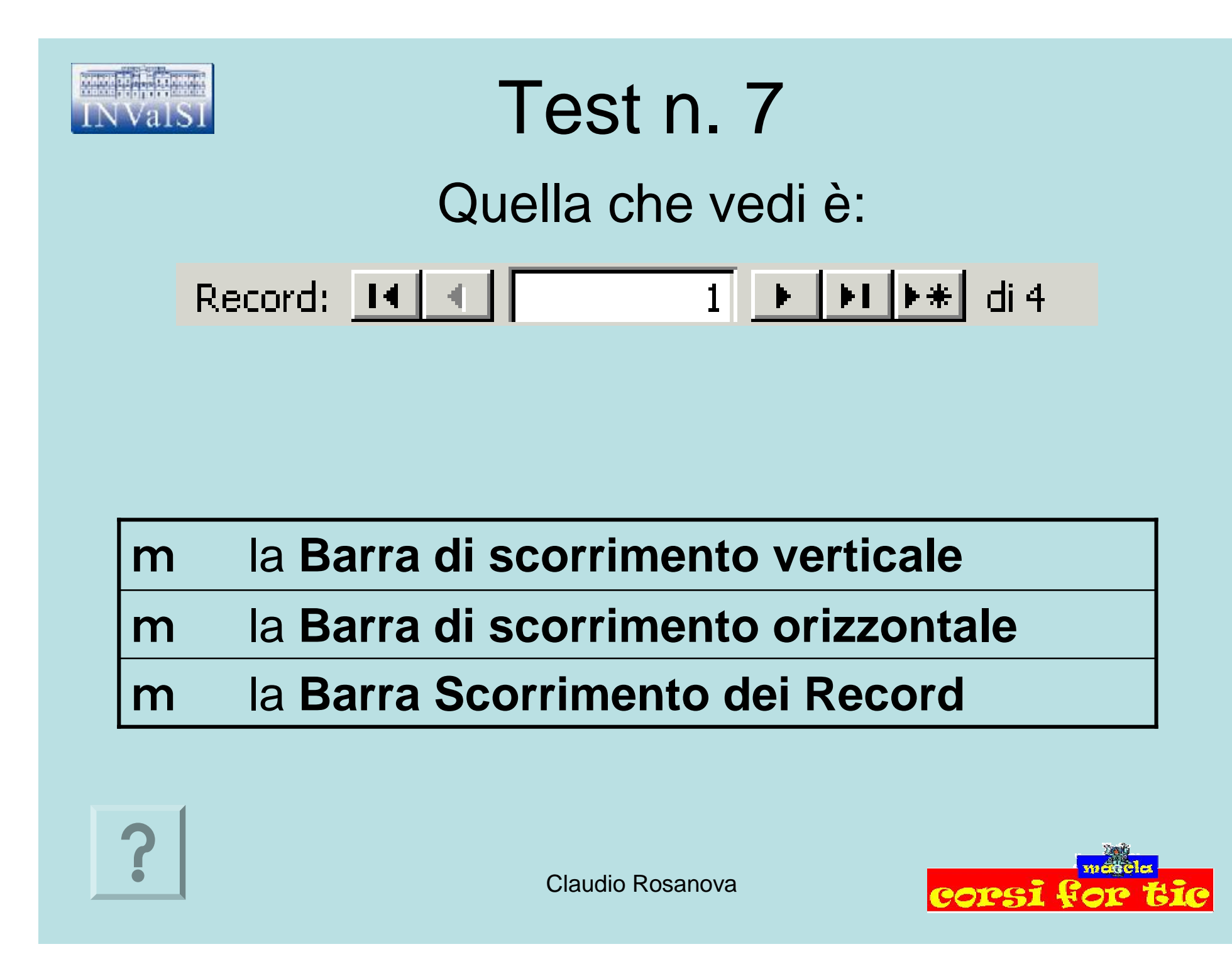

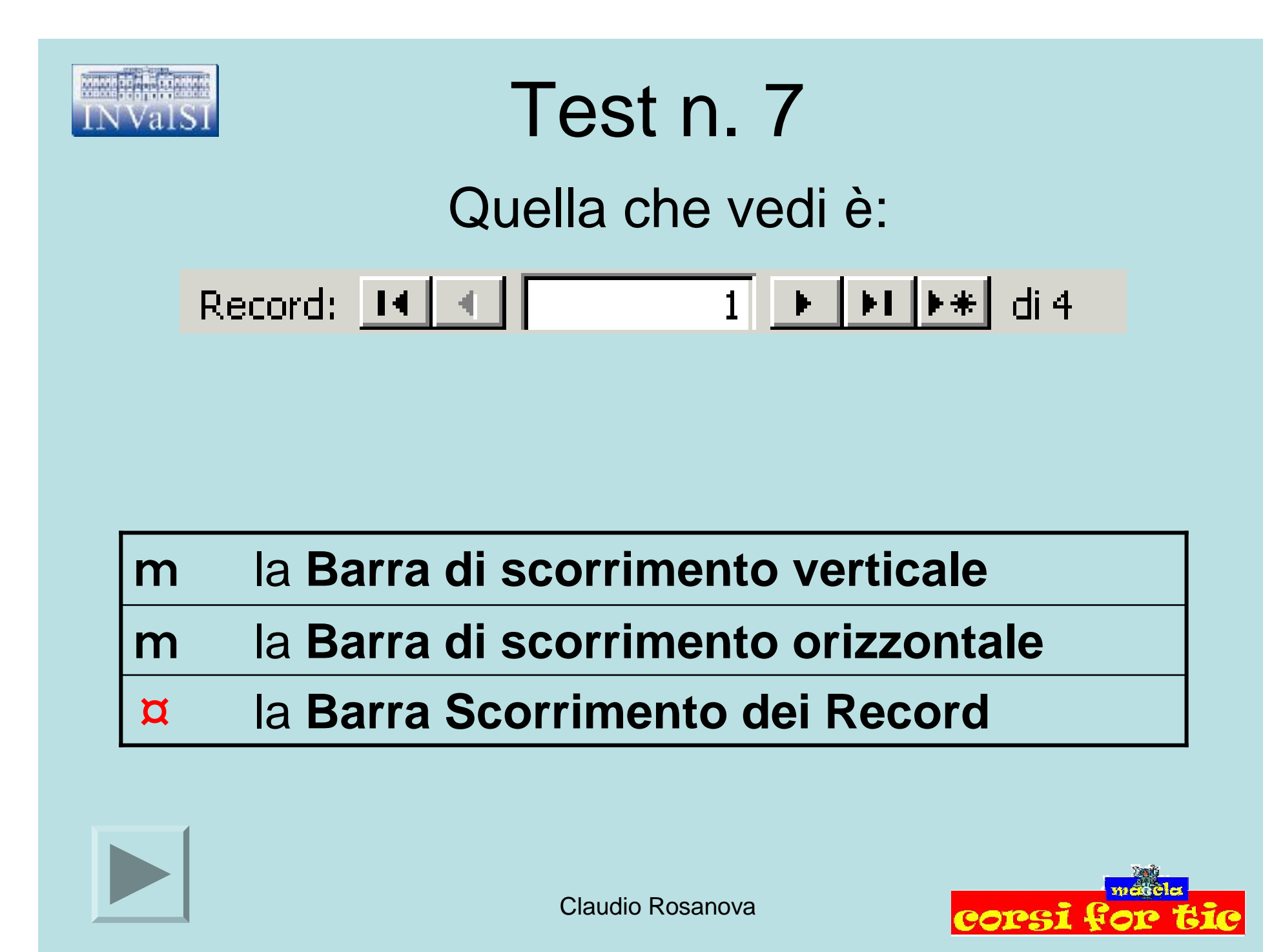

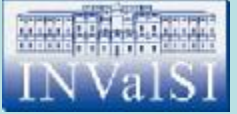

### Test n. 8 Quale pulsante premi per modificare il colore di sfondo di una maschera?

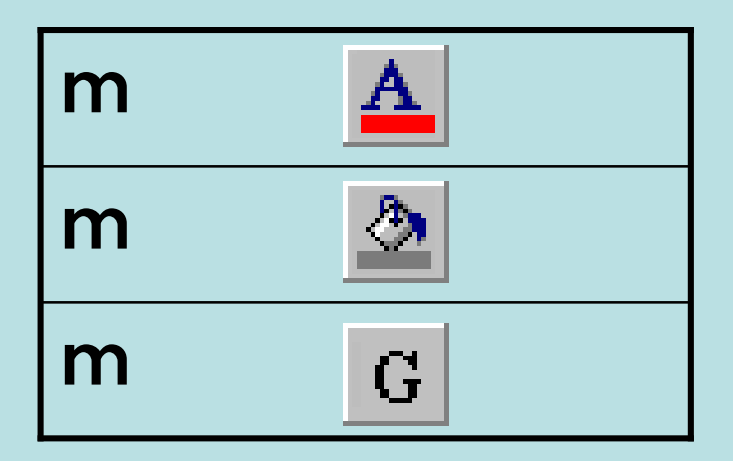

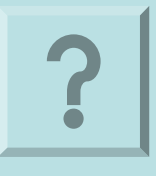

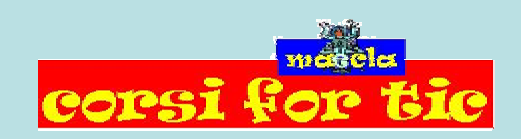

Claudio Rosanova

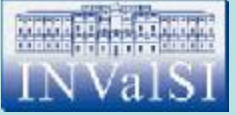

### Test n. 8 Quale pulsante premi per modificare il colore di sfondo di una maschera?

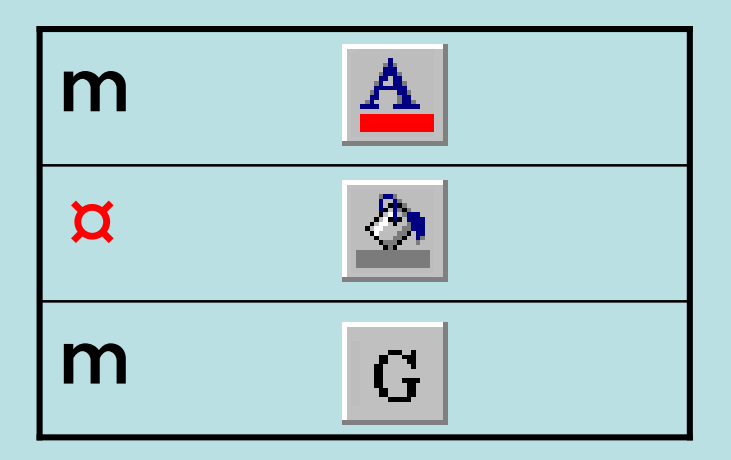

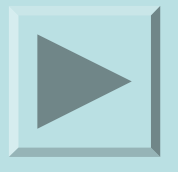

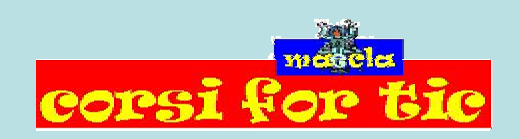

Claudio Rosanova

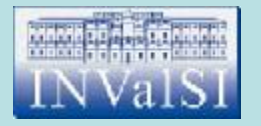

#### In una maschera, esistono tre tipi di controlli: associati, non associati, non visibili.

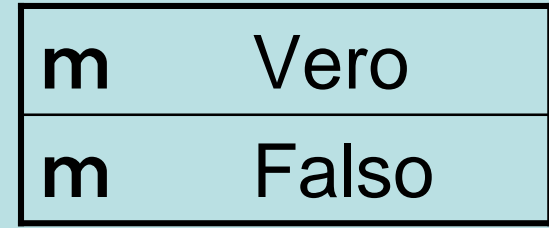

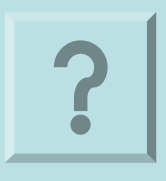

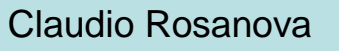

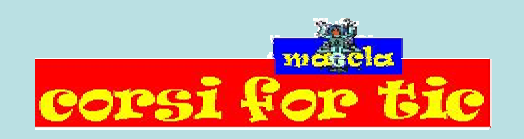

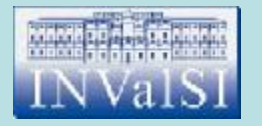

#### In una maschera, esistono tre tipi di controlli: associati, non associati, non visibili.

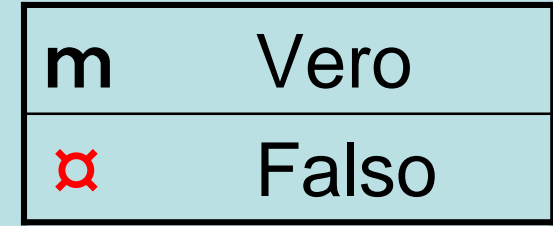

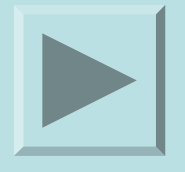

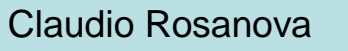

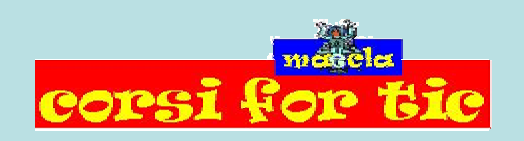

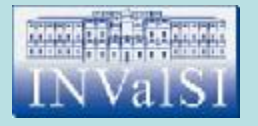

### Test n. 10 Quale pulsante premi per visualizzare l'**Assistente di Office**?

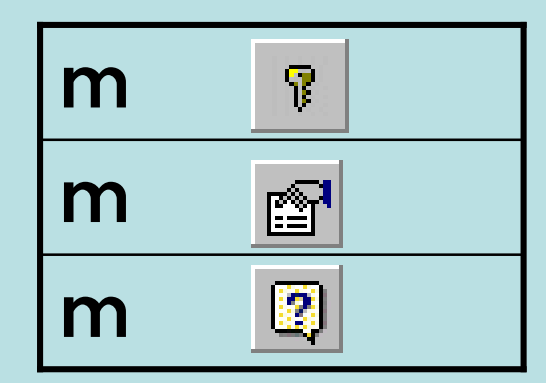

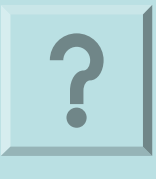

Claudio Rosanova

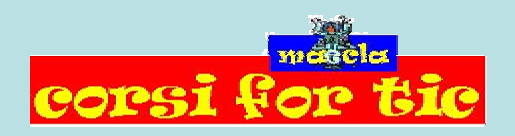

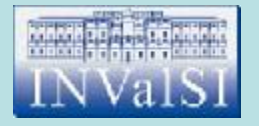

### Test n. 10 Quale pulsante premi per visualizzare l'**Assistente di Office**?

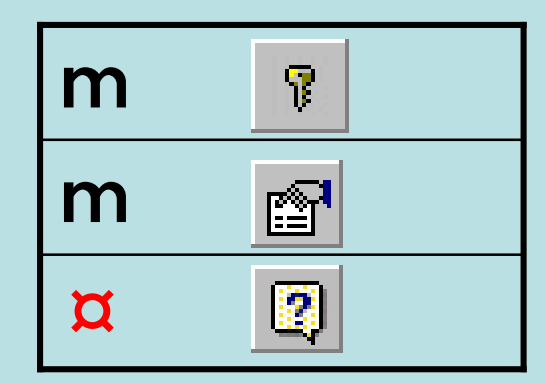

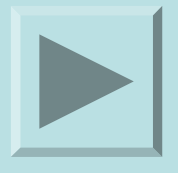

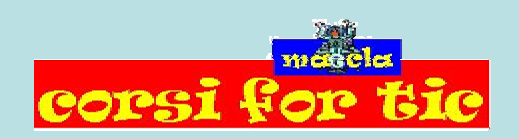

Claudio Rosanova

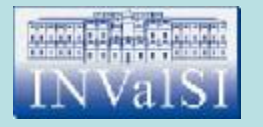

#### Quale tipo di dati è più adatto per un campo che deve contenere dei numeri di telefono?

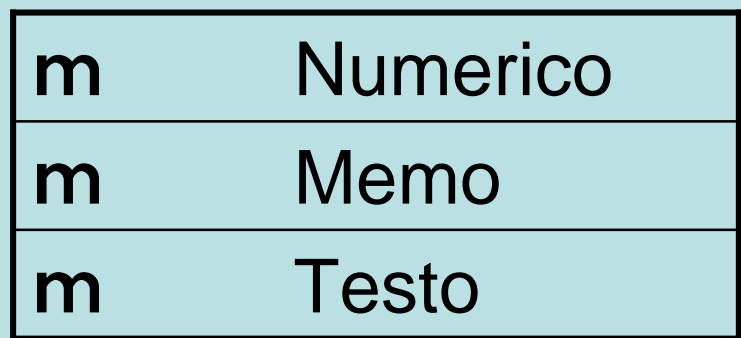

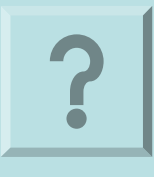

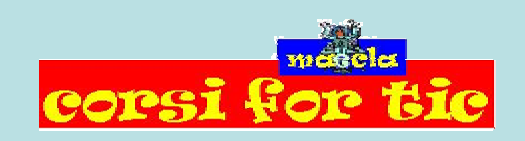

Claudio Rosanova

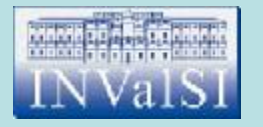

#### Quale tipo di dati è più adatto per un campo che deve contenere dei numeri di telefono?

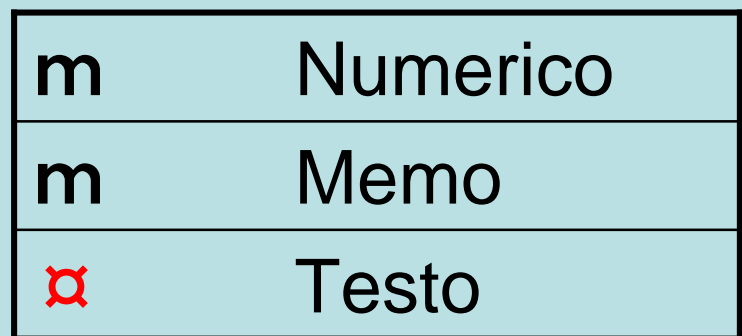

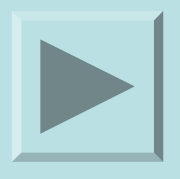

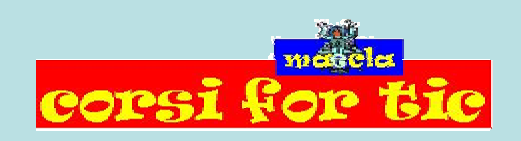

Claudio Rosanova

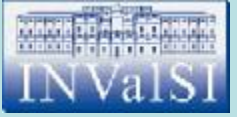

## Test n. 12 Quale di queste affermazioni è falsa?

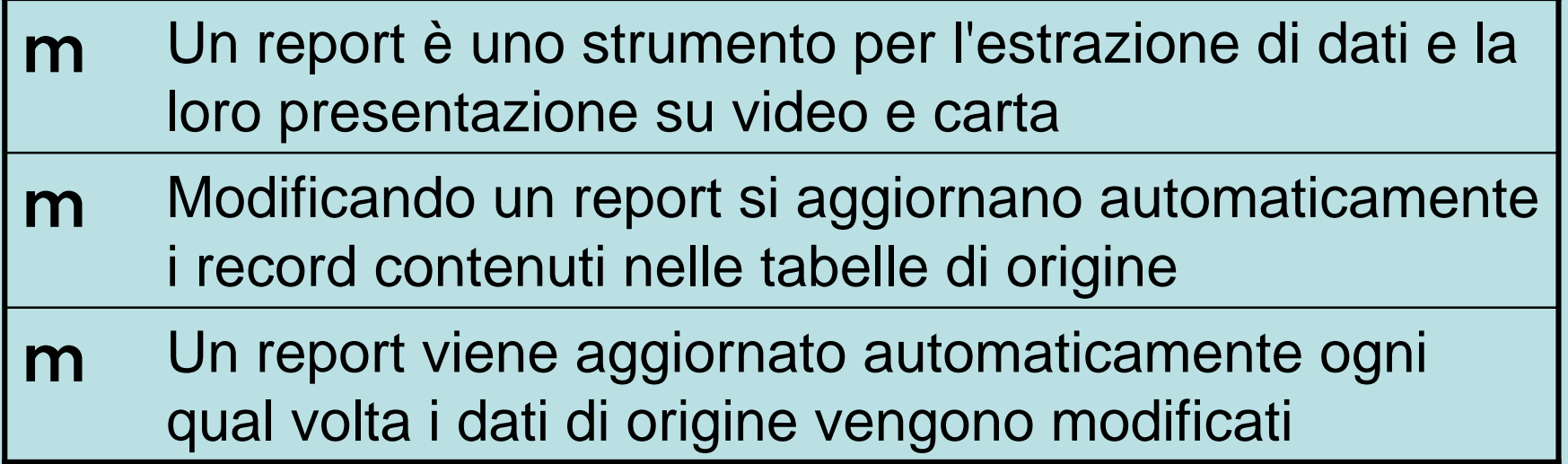

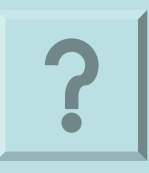

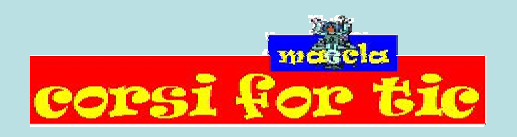

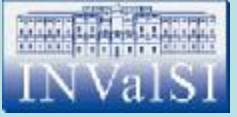

## Test n. 12 Quale di queste affermazioni è falsa?

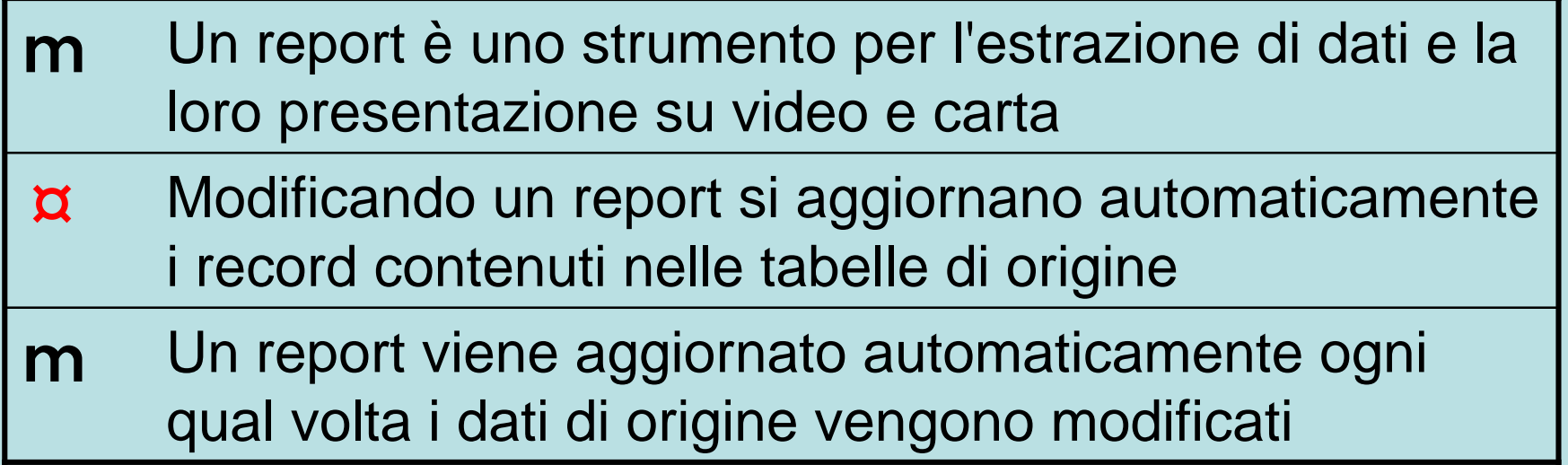

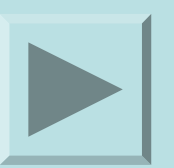

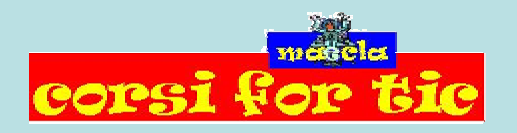

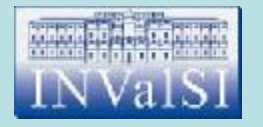

Quale voce scegli per aggiungere un pulsante alla Barra degli strumenti?

#### m **Paragrafo** dal menu **Formato**

m **Personalizza** dal menu **Strumenti**

m **Oggetto** dal menu **Inserisci**

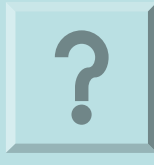

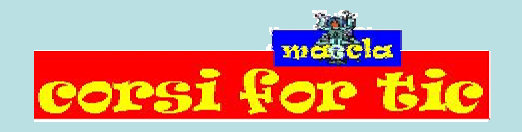

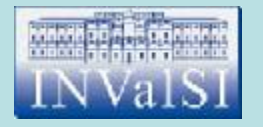

Quale voce scegli per aggiungere un pulsante alla Barra degli strumenti?

#### m **Paragrafo** dal menu **Formato**

¤ **Personalizza** dal menu **Strumenti**

m **Oggetto** dal menu **Inserisci**

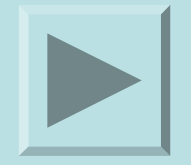

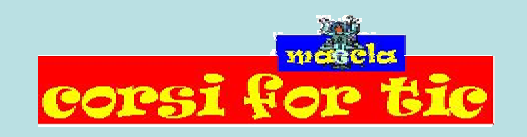

Claudio Rosanova

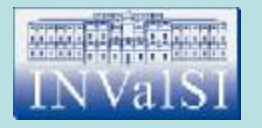

#### Per rendere invisibile un controllo all'interno di una maschera occorre:

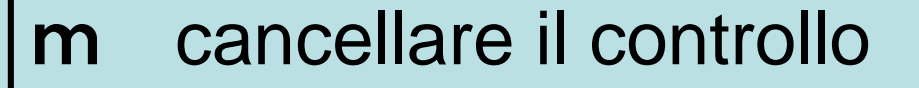

spostare in una tabella diversa tutti i record associati al controllo m

m modificare le proprietà del controllo

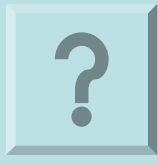

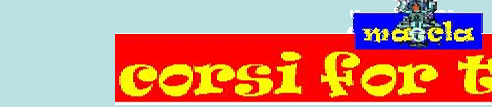

Claudio Rosanova

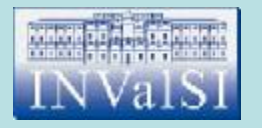

#### Per rendere invisibile un controllo all'interno di una maschera occorre:

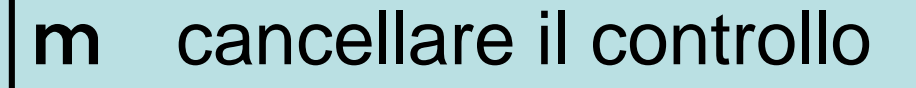

- spostare in una tabella diversa tutti i record associati al controllo m
- ¤ modificare le proprietà del controllo

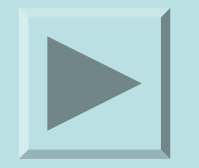

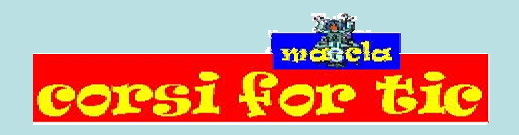

Claudio Rosanova

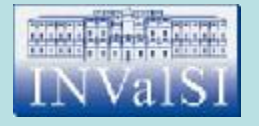

### Test n. 15 Che cos'è una **chiave primaria**?

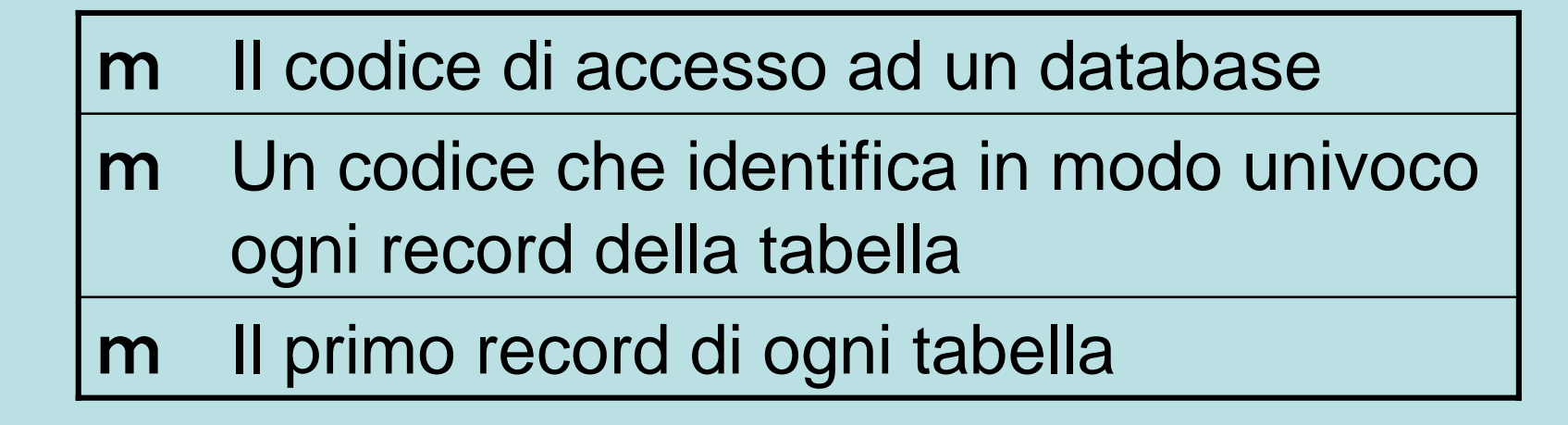

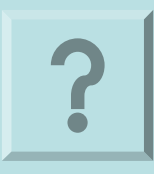

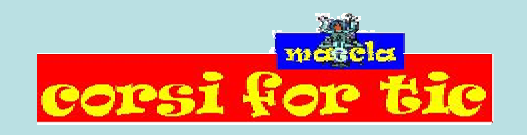

Claudio Rosanova

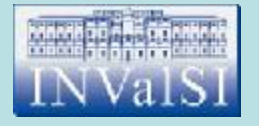

### Test n. 15 Che cos'è una **chiave primaria**?

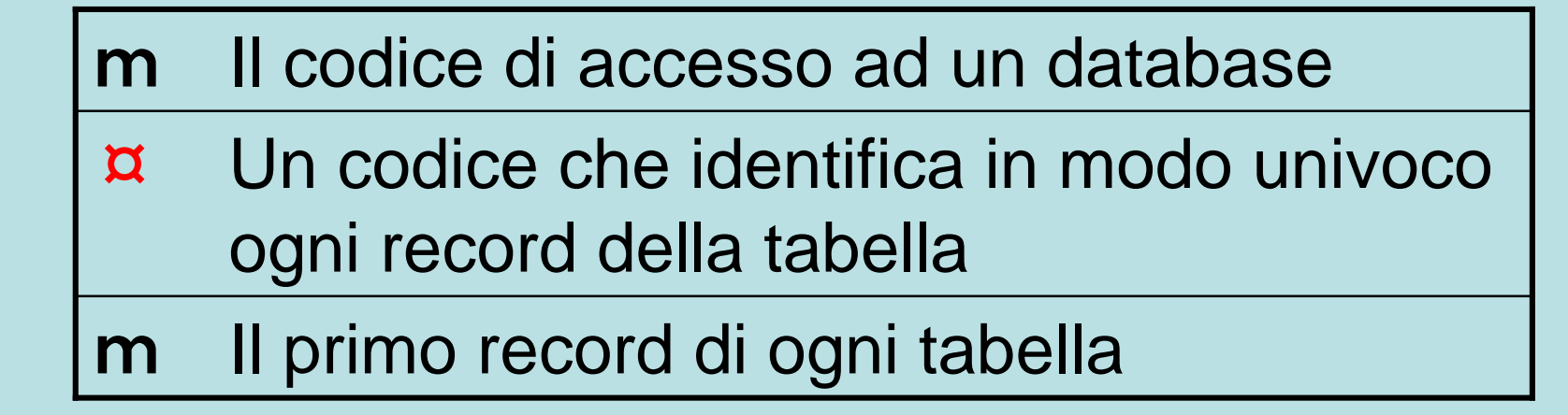

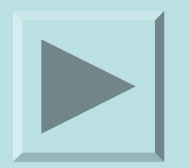

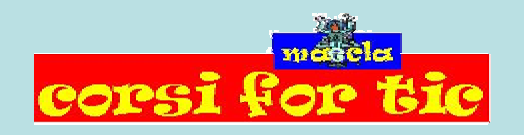

Claudio Rosanova

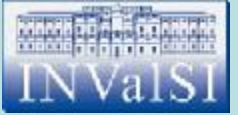

### Test n. 16 Le informazioni contenute nel database sono suddivise in:

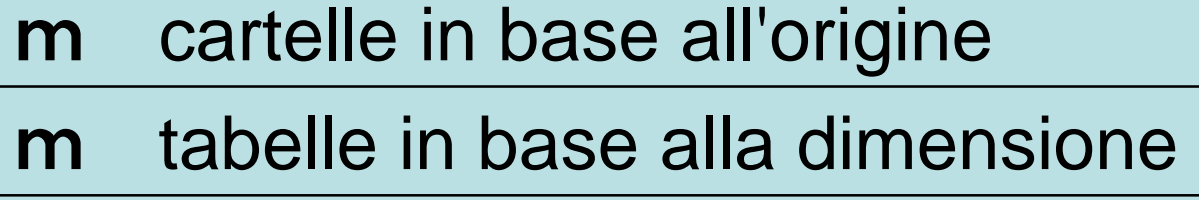

m tabelle in base al contenuto

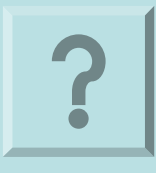

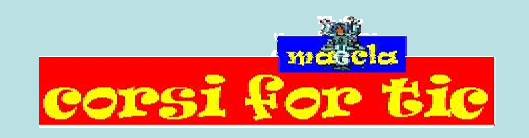

Claudio Rosanova

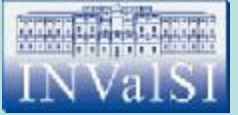

#### Test n. 16 Le informazioni contenute nel database sono suddivise in:

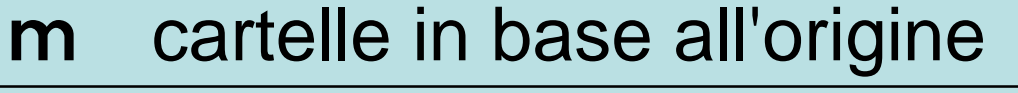

m tabelle in base alla dimensione

¤ tabelle in base al contenuto

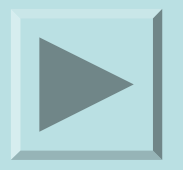

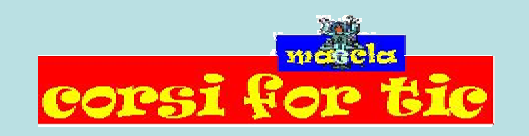

Claudio Rosanova

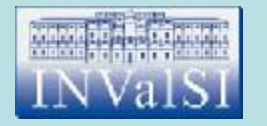

Se in una query si ordinano in senso crescente o decrescente i record di un campo non cambia l'ordine di memorizzazione dei record nella tabella di origine.

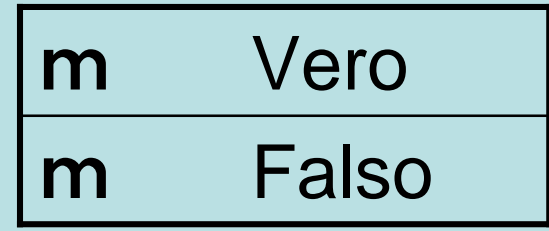

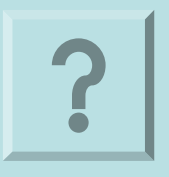

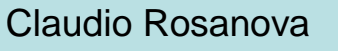

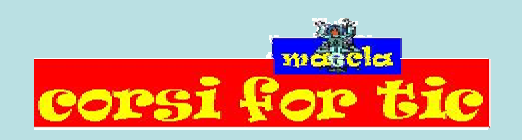

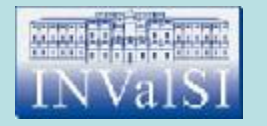

Se in una query si ordinano in senso crescente o decrescente i record di un campo non cambia l'ordine di memorizzazione dei record nella tabella di origine.

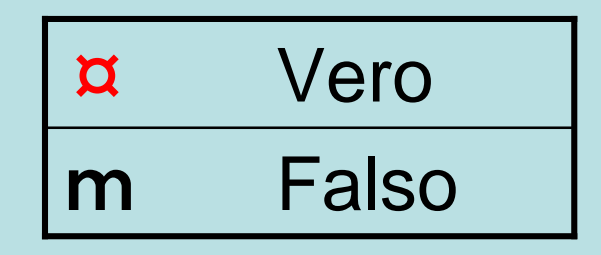

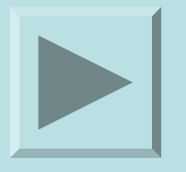

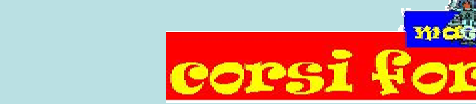

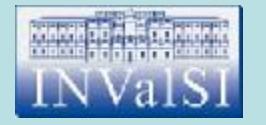

È possibile aggiungere, eliminare e modificare i record contenuti in una tabella lavorando in **visualizzazione Struttura**.

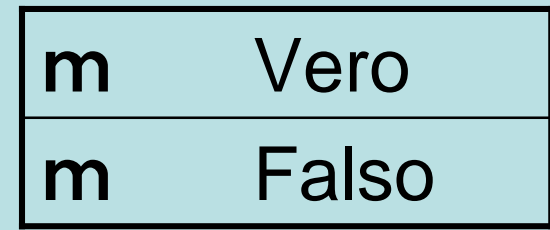

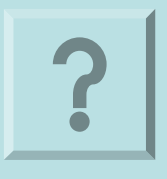

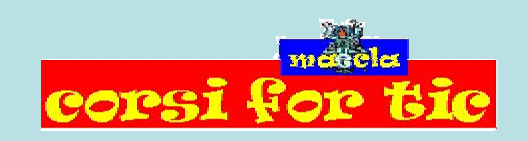

Claudio Rosanova

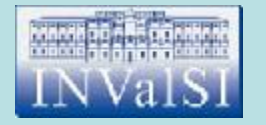

È possibile aggiungere, eliminare e modificare i record contenuti in una tabella lavorando in **visualizzazione Struttura**.

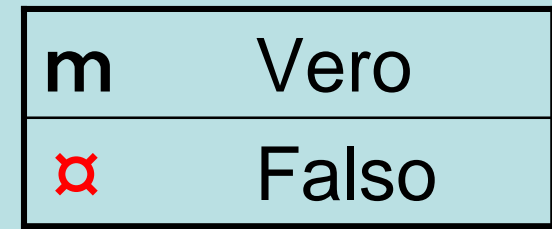

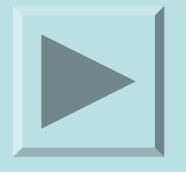

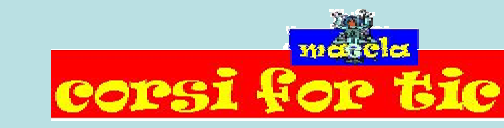

Claudio Rosanova

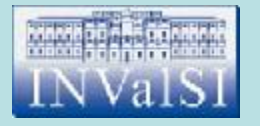

#### In una maschera, lavorando in visualizzazione struttura si possono distinguere due zone: l'**Intestazione maschera** ed il **Corpo**.

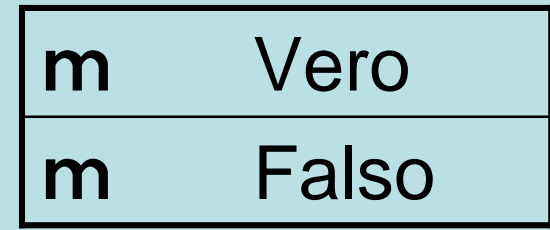

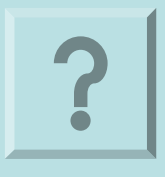

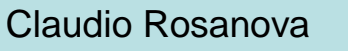

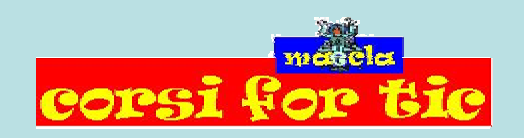

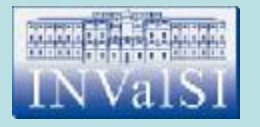

#### In una maschera, lavorando in visualizzazione struttura si possono distinguere due zone: l'**Intestazione maschera** ed il **Corpo**.

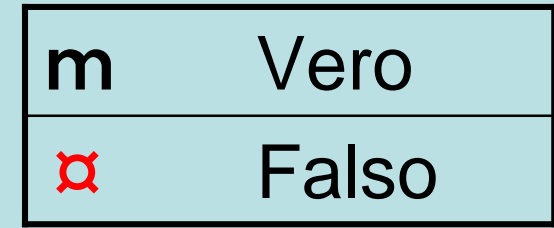

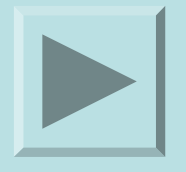

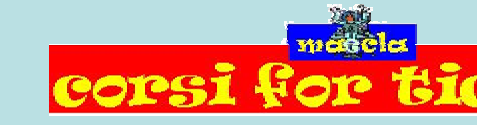

Claudio Rosanova

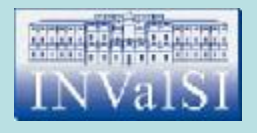

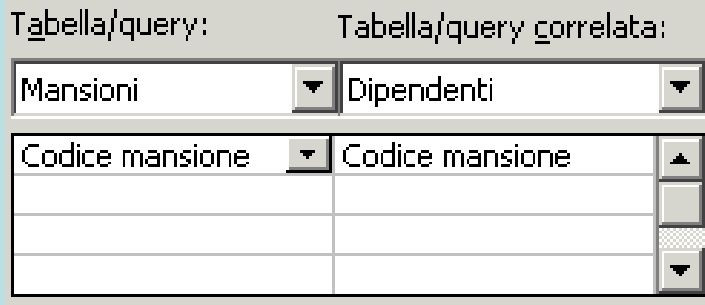

La porzione di finestra visualizzata indica:

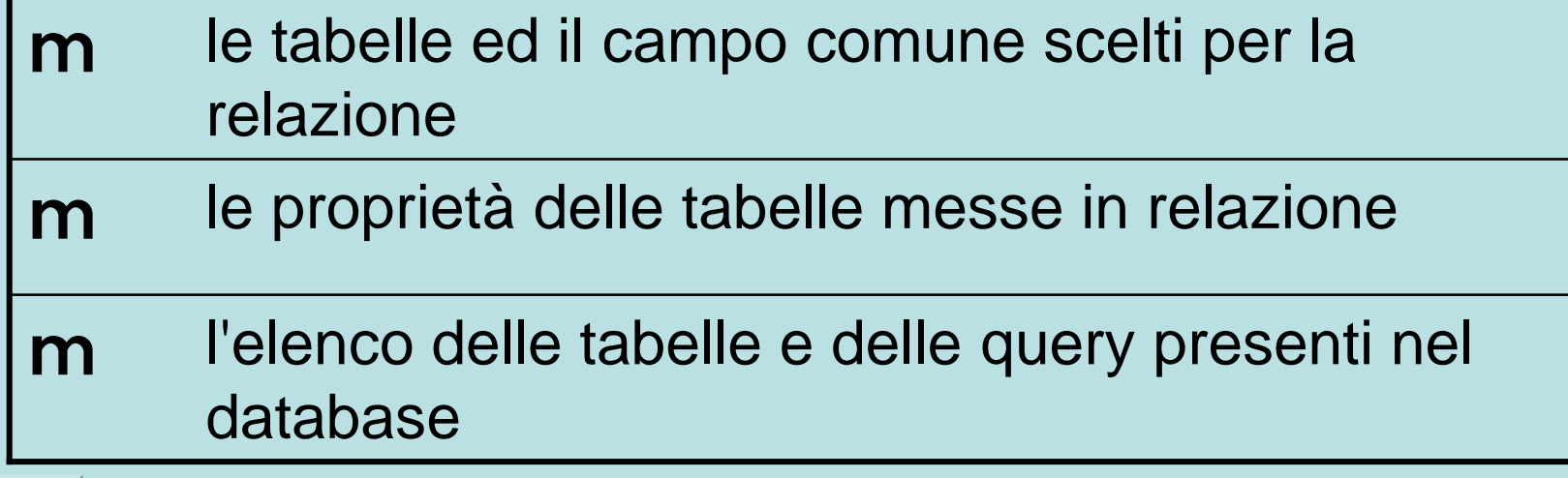

Claudio Rosanova

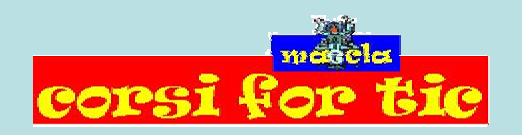

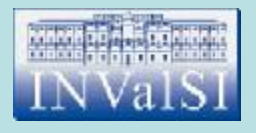

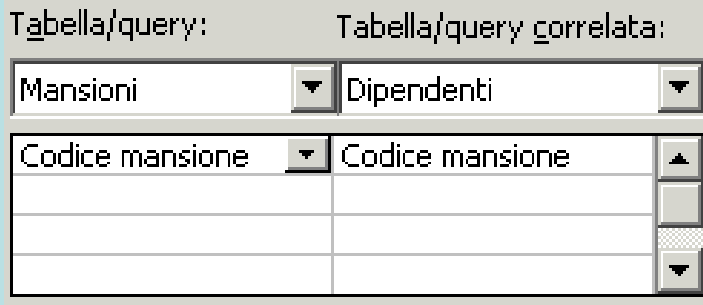

La porzione di finestra visualizzata indica:

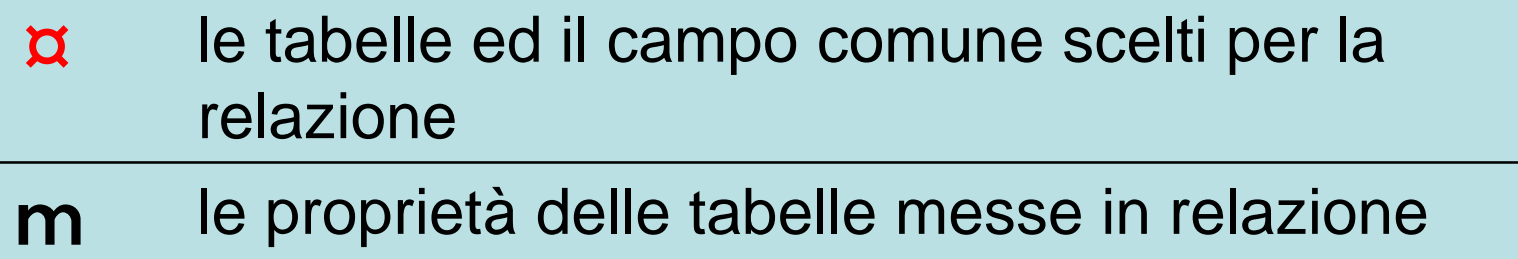

l'elenco delle tabelle e delle query presenti nel database m

Claudio Rosanova

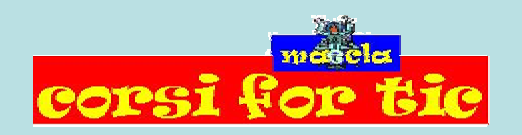

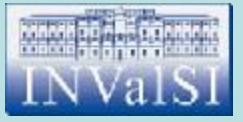

### Test n. 21 Quale pulsante utilizzi per creare una relazione?

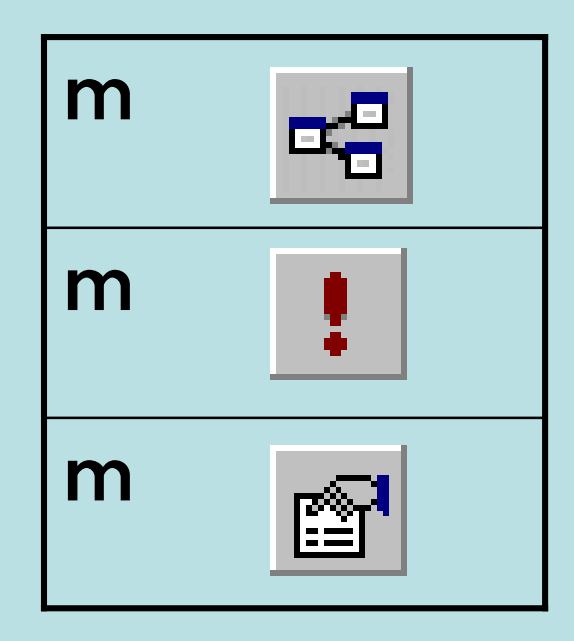

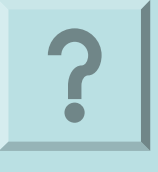

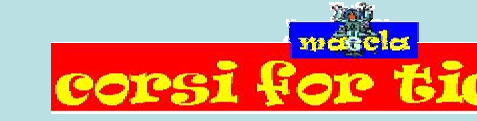

Claudio Rosanova

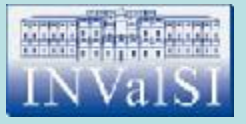

### Test n. 21 Quale pulsante utilizzi per creare una relazione?

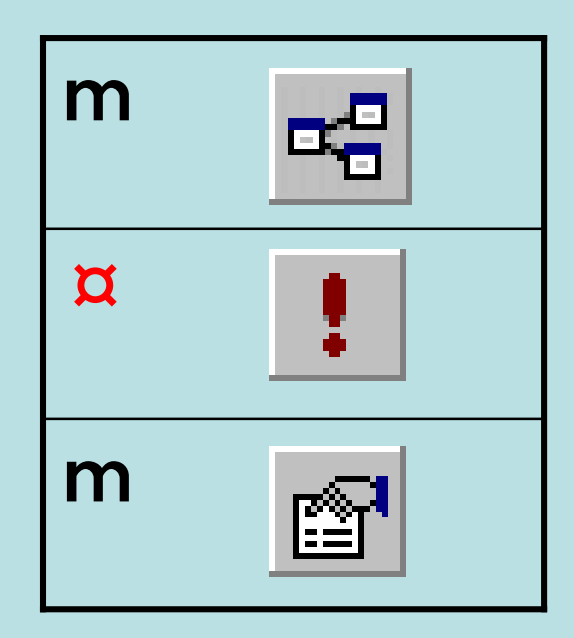

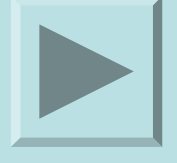

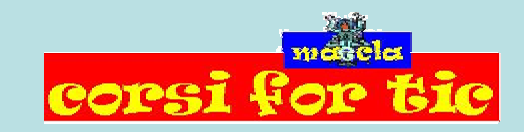

Claudio Rosanova

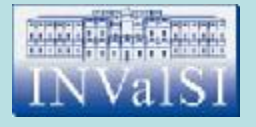

## Test n. 22 Una tabella è strutturata in:

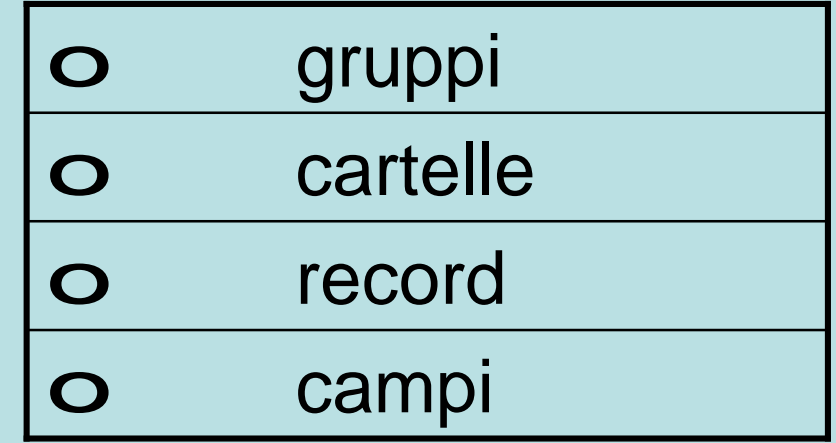

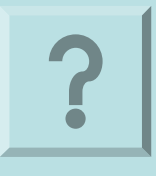

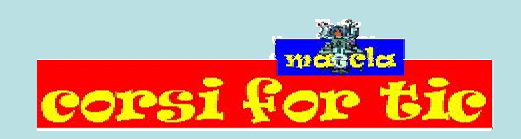

Claudio Rosanova

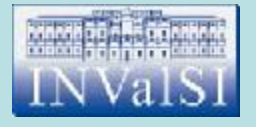

## Test n. 22 Una tabella è strutturata in:

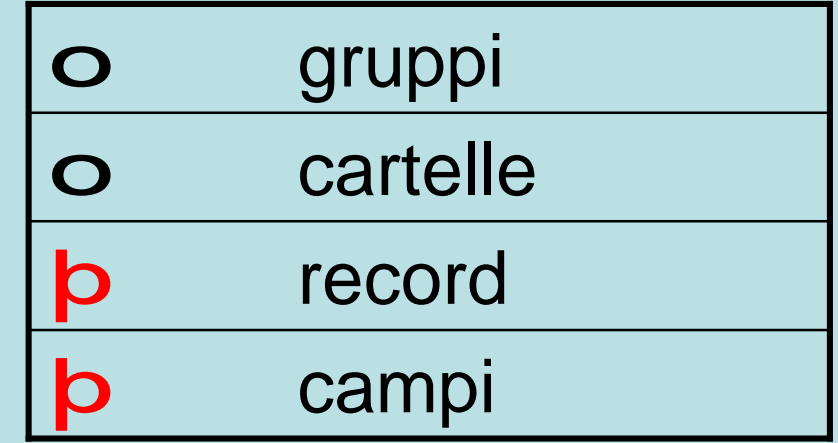

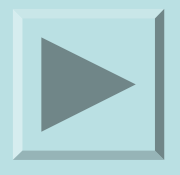

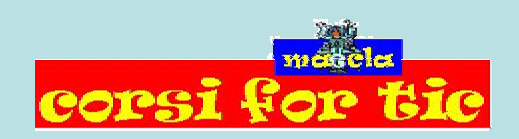

Claudio Rosanova

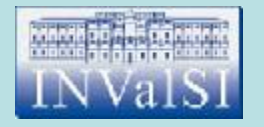

#### Per collegare i record di una tabella con quelli di un'altra è necessario che abbiano in comune:

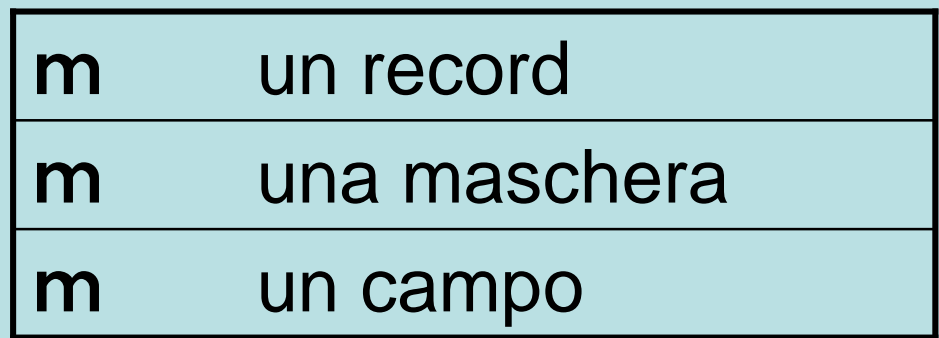

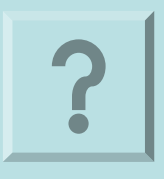

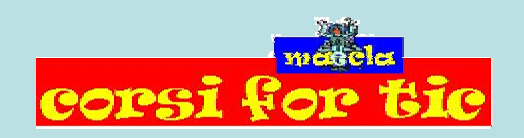

Claudio Rosanova

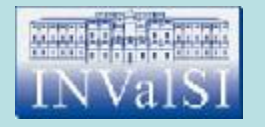

#### Per collegare i record di una tabella con quelli di un'altra è necessario che abbiano in comune:

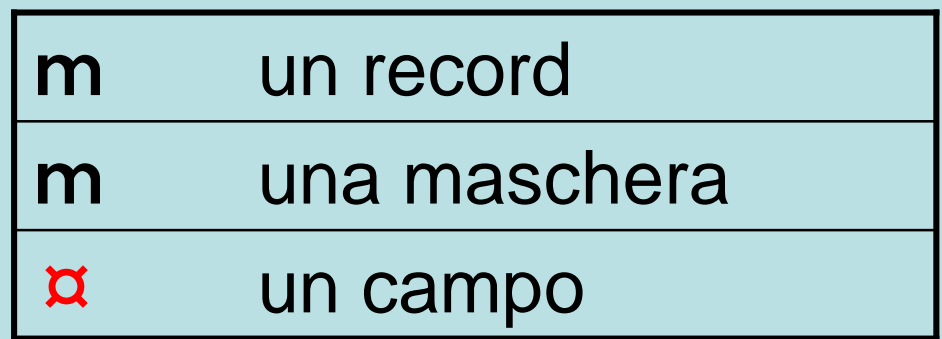

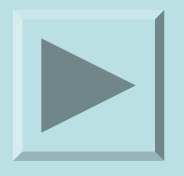

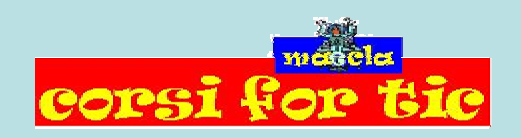

Claudio Rosanova

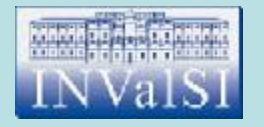

#### Quale pulsante premi per inserire in una maschera tutti i campi contenuti in una tabella?

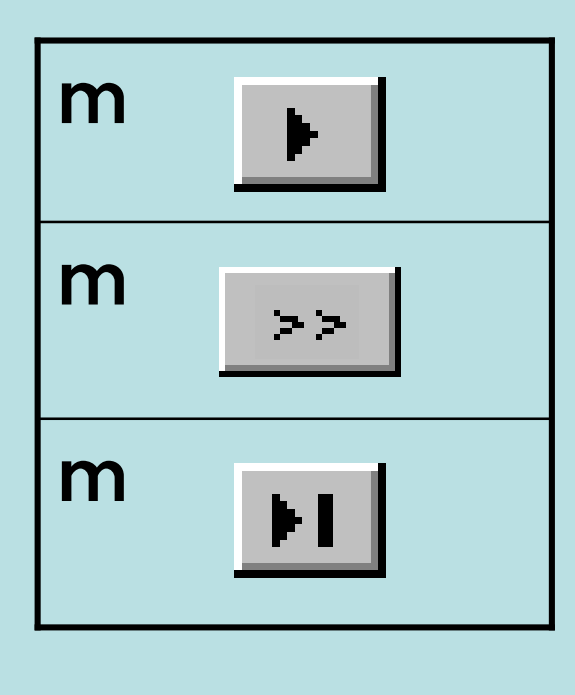

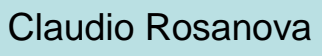

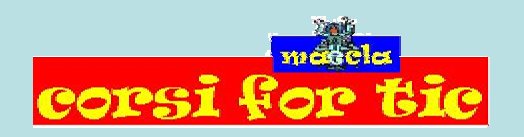

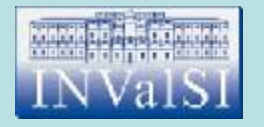

#### Quale pulsante premi per inserire in una maschera tutti i campi contenuti in una tabella?

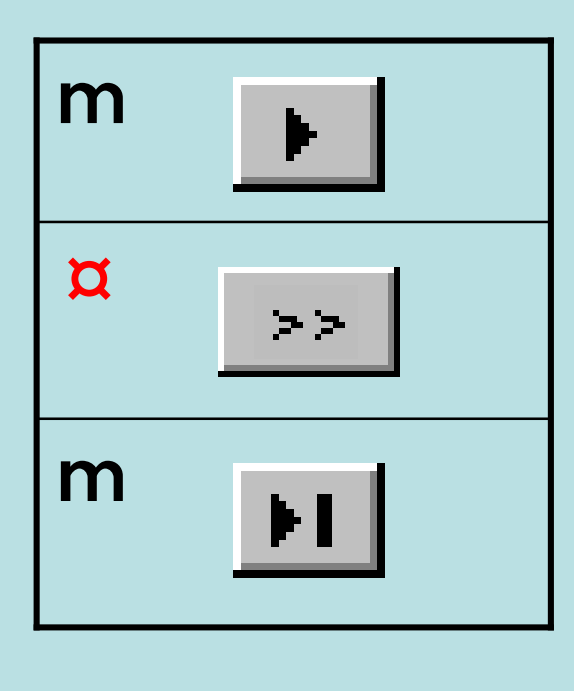

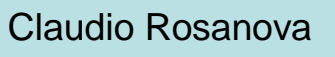

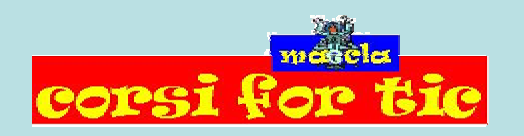

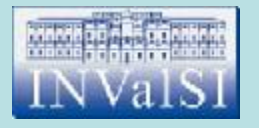

### Test n. 25 Che cosa si intende per **base di dati** o **database**?

#### m Un foglio di calcolo

- m Un insieme di informazioni catalogate ed organizzate come un elenco
- Uno strumento per la presentazione di diapositive m

Claudio Rosanova

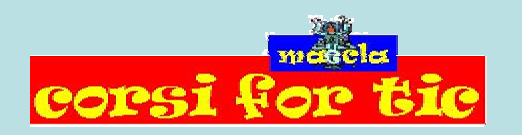

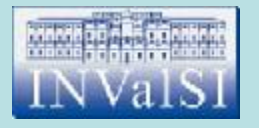

### Test n. 25 Che cosa si intende per **base di dati** o **database**?

#### m Un foglio di calcolo

- Un insieme di informazioni catalogate ed organizzate come un elenco  $\alpha$
- Uno strumento per la presentazione di diapositive m

Claudio Rosanova

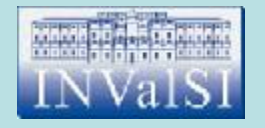

#### Attraverso lo strumento Filtro è possibile aggiungere o eliminare record in una tabella.

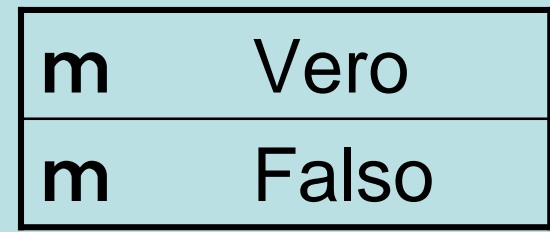

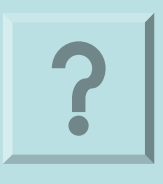

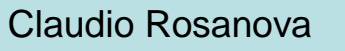

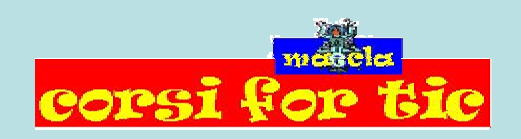

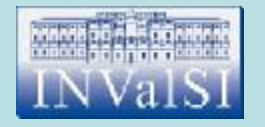

#### Attraverso lo strumento Filtro è possibile aggiungere o eliminare record in una tabella.

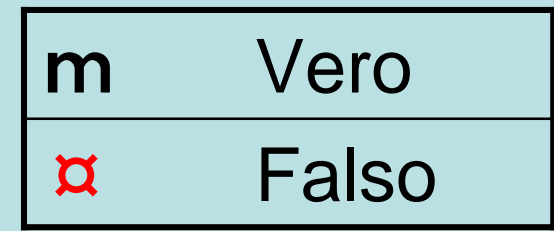

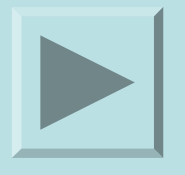

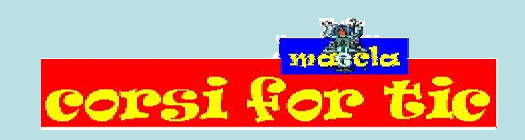

Claudio Rosanova

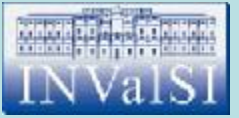

## Test n. 27 Per modificare gli attributi di una tabella occorre lavorare in visualizzazione:

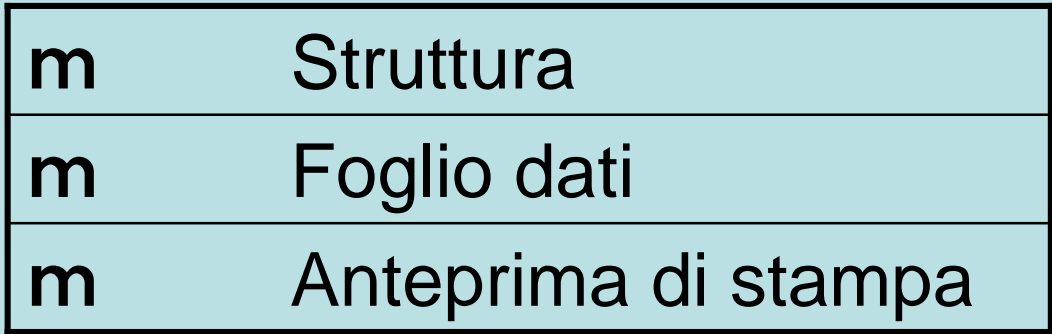

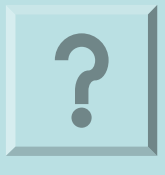

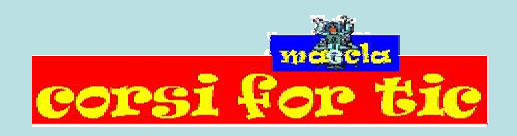

Claudio Rosanova

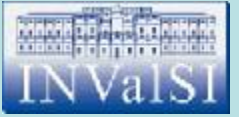

## Test n. 27 Per modificare gli attributi di una tabella occorre lavorare in visualizzazione:

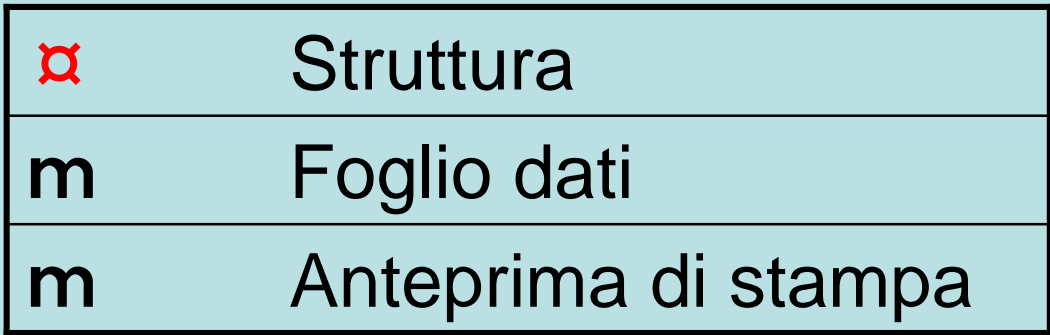

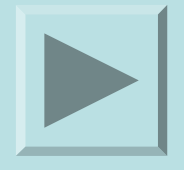

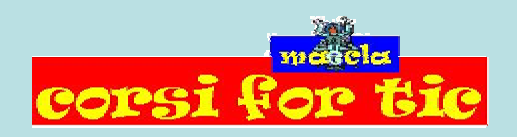

Claudio Rosanova

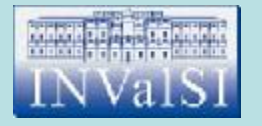

#### Quale pulsante premi per ripristinare le dimensioni della finestra di Access?

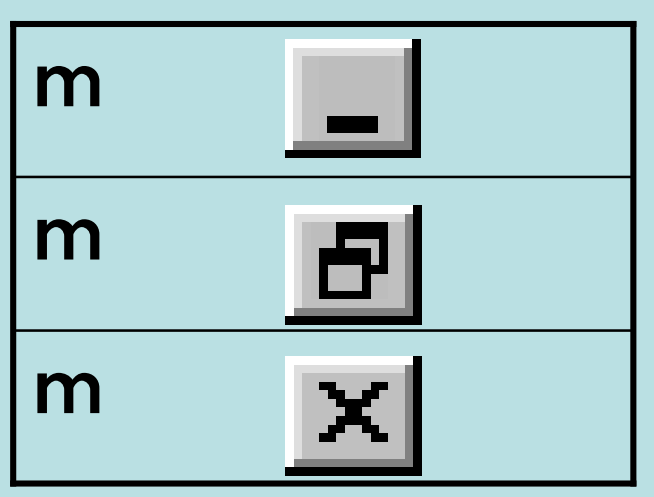

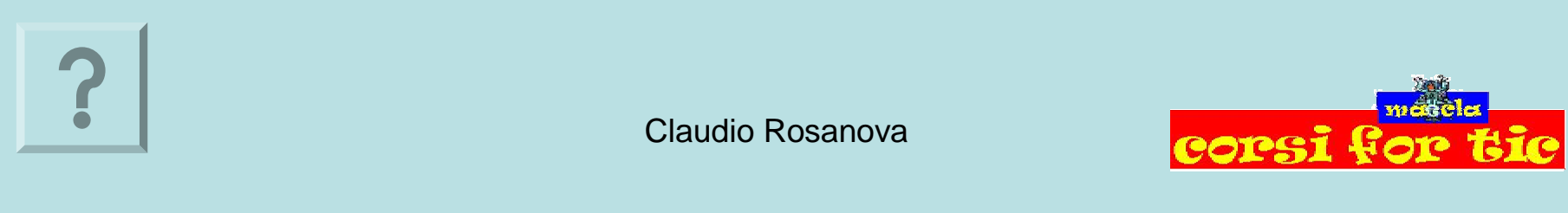

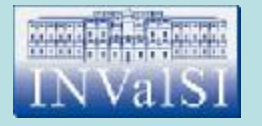

#### Quale pulsante premi per ripristinare le dimensioni della finestra di Access?

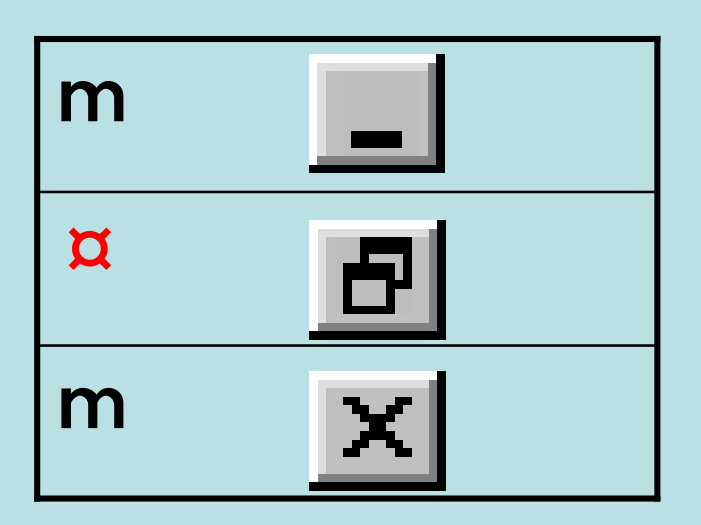

Claudio Rosanova

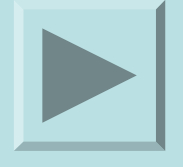

corsi

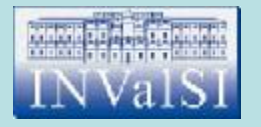

#### Quale pulsante premi per visualizzare la finestra **Ordinamento** e **raggruppamento**?

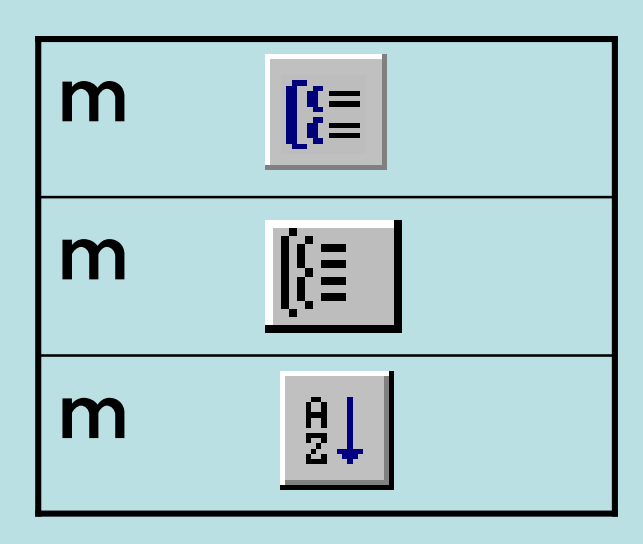

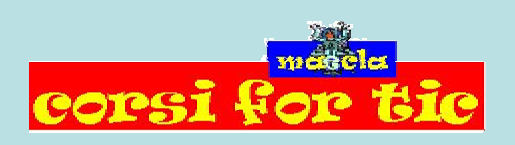

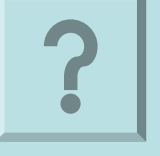

Claudio Rosanova

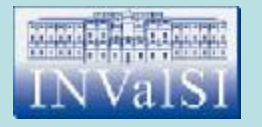

#### Quale pulsante premi per visualizzare la finestra **Ordinamento** e **raggruppamento**?

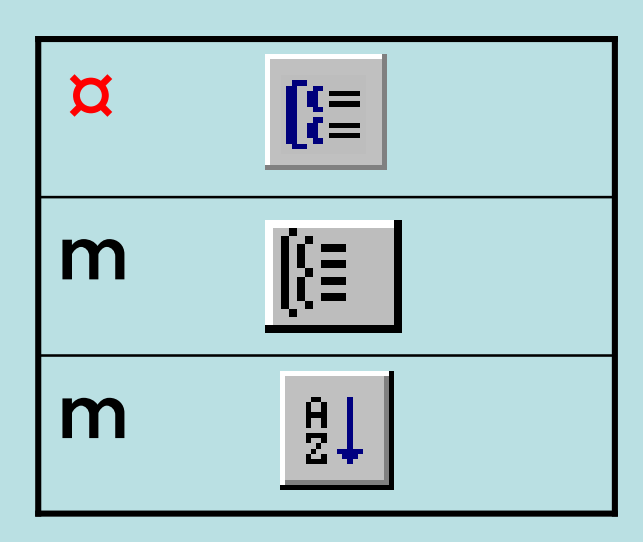

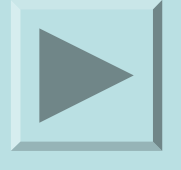

Claudio Rosanova

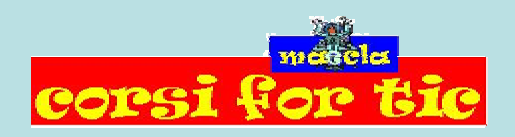

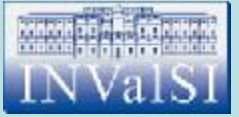

## Test n. 30 Quale pulsante premi per passare in visualizzazione **Anteprima di stampa**?

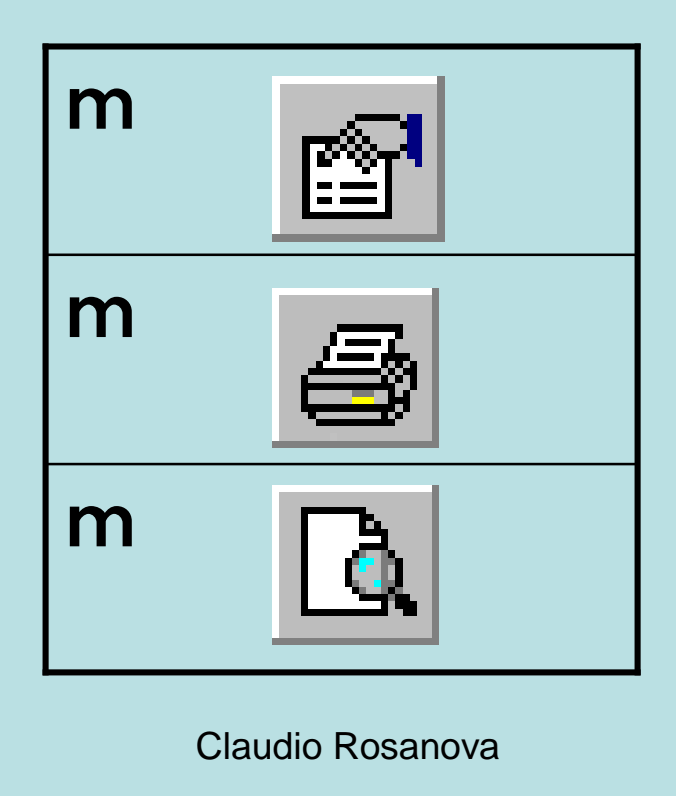

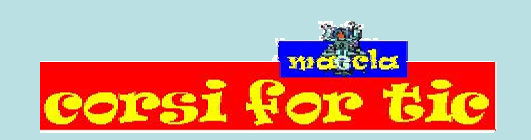

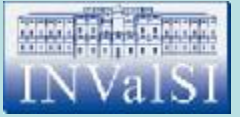

## Test n. 30 Quale pulsante premi per passare in visualizzazione **Anteprima di stampa**?

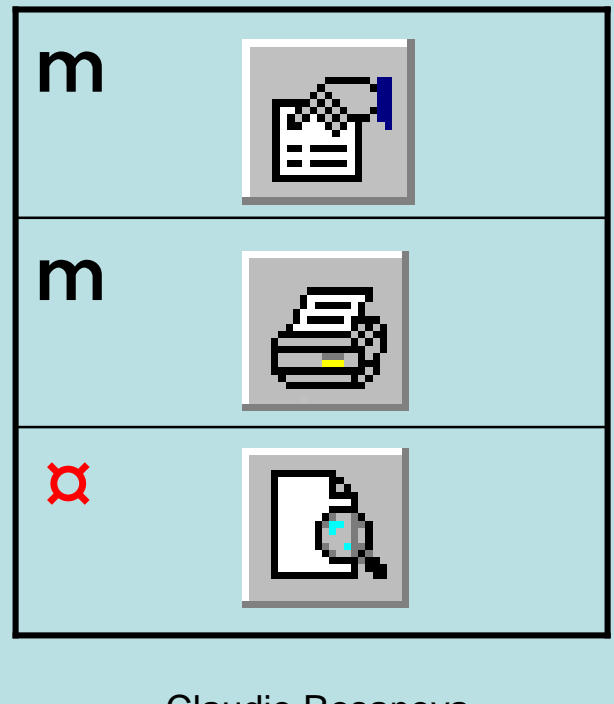

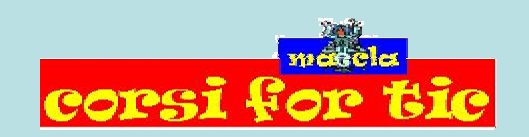

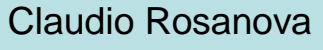

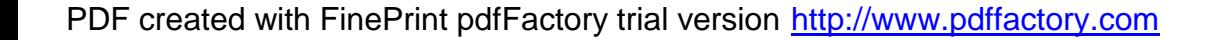

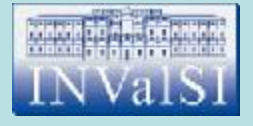

# Fine Test di verifica Modulo 5

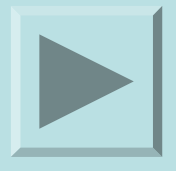

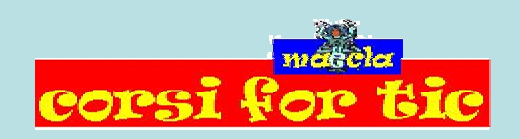

Claudio Rosanova